# **Rendimiento de Equipo Pesado para la Explotación de una Cantera de Cielo Abierto. CASO PRÁCTICO: Cantera BORCONS UBICACIÓN: km 6.5 Vía a la Costa Guayaquil – Ecuador**

María Isabel Chiriboga Fernández <sup>1</sup>, José Luis Pillasagua Carrera <sup>2</sup>, Eduardo Santos Baquerizo <sup>3</sup> Facultad de Ingeniería en Ciencias de la Tierra Escuela Superior Politécnica del Litoral Campus "Gustavo Galindo" km 30.5 Vía Perimetral mchiribo@espol.edu.ec<sup>1</sup>, jpillasa@espol.edu.ec<sup>2</sup>, esantos@espol.edu.ec<sup>3</sup> Ingeniero Civil

#### **Resumen**

*El presente trabajo "Rendimiento de Equipo Pesado para la Explotación de una Cantera de Cielo Abierto" se enfoca en el cálculo de los rendimientos de los equipos camineros que intervienen en la explotación de una cantera de cielo abierto. Para ello se realiza un estudio general sobre macizos rocosos con el fin de tener las pautas necesarias para saber cómo seleccionar una cantera. También se incluye un análisis del impacto ambiental que provoca la explotación de canteras acompañado de posibles soluciones para minimizar el daño que conlleva explotar un macizo rocoso. Finalmente se aplica todos los conceptos referentes a rendimiento de equipos pesados para el caso práctico de la cantera BORCONS junto con las conclusiones.*

**Palabras Claves:** *Explotación, rendimiento.*

# **Abstract**

*This work "Performance of Heavy Equipment for the operation of a quarry Open Sky" focuses on the calculation of the yields of the road equipment involved in the operation of an open pit quarry. For this work it was needed to make a study on rock mass in order to have the necessary guidelines for how to select a quarry.*

*It is also included an analysis of the environmental impact caused by the quarrying together with possible solutions to minimize the damage that leads to blow up a rock mass.*

*Finally, all the concepts related to heavy equipment performance are applied for the case study of the quarry BORCONS with conclusions.*

**Key Words:** *Operation, performance.*

## **1. Macizo Rocoso**

El término es usado para referirse a un grupo de [montañas](http://es.wikipedia.org/wiki/Monta%C3%B1a) formadas por matrices rocosas y sus discontinuidades. Conociendo como matriz rocosa al material rocoso exento de discontinuidades o los bloques de "roca intacta" que quedan entre ellas. Las discontinuidades pueden ser cualquier plano de origen mecánico o sedimentario que independiza o separa los bloques de matriz rocosa en un macizo rocoso.

#### **1.1 Clasificación de un Macizo Rocoso**

Los Macizos Rocosos son clasificados de diferentes formas, dependiendo del material encontrado en la matriz rocosa o de los diferentes tipos de discontinuidades hallados en el macizo.

La clasificación de un macizo rocoso nos da una idea preliminar de la calidad del material rocoso y su variabilidad, así como las diferentes discontinuidades y fallas estructurales, lo cual se deberá incluir en la descripción general del terreno a analizar, identificando las condiciones y características generales del mismo y cada uno de sus componentes, como: rocas, suelos, zonas con agua, discontinuidades singulares tales como fallas, pliegues, etc.

Para el caso de la explotación de una cantera se clasifica al macizo rocoso según el material encontrado en el mismo, para esto se necesita realizar una caracterización de la matriz rocosa.

# **1.2 Cantera**

Cantera se define como el lugar geográfico de donde se extraen o explotan agregados pétreos para la industria de la construcción o para toda obra civil, utilizando diferentes procesos de extracción dependiendo del tipo y origen de los materiales

## **1.2.1 Tipos de Canteras**

Las canteras se clasificación según el tipo de explotación, según el material a explotar y según su origen

## **1.3 Como seleccionar una Cantera**

Para la selección de una cantera es necesario buscar un macizo rocoso al cual se le debe realizar estudios geológicos-mineros como son la litología, topografía, zonas locales protegidas, vías de comunicación, núcleos urbanos, vías pecuarias, hidrología, ortofotomapas y límites administrativos. En esta actividad intervienen el geólogo, y el geotécnico que se encargan de estudiar la estructura, origen y formación del macizo rocoso.

El estudio se inicia con la elaboración de un Modelo Digital de Elevaciones, lo más cercano a la realidad posible, evaluando distintos mecanismos de interpolación para obtener el MDT. La precisión del modelo depende de los parámetros implicados en su generación, como son: las características orográficas de la zona, los datos fuente y el método de elaboración. Con la información se realiza la cartografía variada para incorporarla en el análisis. Como resultado se crean distintos mapas con sus bases de datos provenientes de la relación entre los distintos mapas temáticos. Estos mapas se relacionan entre sí, para obtener otros mapas de análisis con los cuales se llega al objetivo final, el cual es tener mapa de zonas.

## **1.4 Actividades Realizadas en la Cantera**

- Explotar
- Estoquear
- Cargar
- Transportar

## **1.5 Equipo caminero en la explotación de una cantera.**

- Equipos de Perforación
- Equipo Explosivo
- Tractor
- Excavadora
- Retroexcavadora
- Cargadora Frontal
- Volquetes

## **2. Impacto Ambiental**

## **2.1 Impacto Ambiental en la Explotación de una Cantera a Cielo Abierto**

La ejecución de obras de gran escala, en nuestro caso en particular hablaremos de la explotación de una cantera a cielo abierto, está generalmente asociada a una serie de interacciones con diferentes componentes del territorio involucrado, manifestándose así efectos de la obra sobre el medio natural, la población y sus actividades, y sobre otros tipos de infraestructura.

## **2.2 Potenciales repercusiones ambientales**

- Calidad de agua e hidrología
- Estabilidad de suelos y riesgo de erosión
- Repercusiones sobre las actividades preexistentes
- Vegetación y vida Silvestre
- Repercusiones sobre la comunidad
- Impacto visual
- Explotación de material

# **3. Equipo Pesado Empleado en la Explotación de una Cantera de Cielo Abierto**

#### **3.1 Tractor**

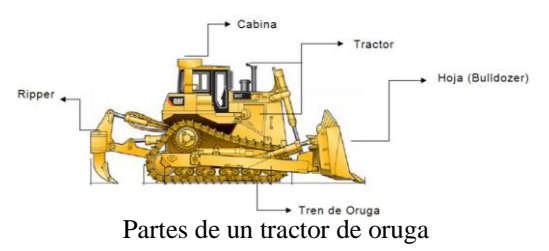

El tractor es un equipo para movimiento de tierra de gran potencia y robustez que fue diseñado especialmente para el trabajo de corte (excavar) y al mismo tiempo de empuje (transportar, estoquear). El tractor además tiene la posibilidad de empujar a otras máquinas cuando estas lo necesiten.

**3.1.1 Funcionamiento en la explotación de una cantera.** El tractor ó bulldozer tiene como

principal función producir material, acarrearlo y empujarlo.

El tractor también es usado para hacer los caminos que facilitarán la movilización vehicular dentro de la cantera tanto para equipos pesados como para vehículos livianos.

#### **3.2 Excavadora**

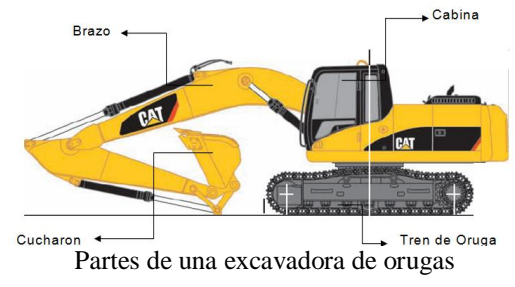

Se trata de un tipo particular de máquinas autopropulsada con una superestructura capaz de efectuar una rotación de 360°, cuya función básica es la de ser capaces de remover tierra u otros objetos que se encuentran en el camino.

## **3.2.1 Funcionamiento en la explotación de**

**una cantera.** Las excavadoras en una cantera son utilizadas para explotar y cargar el material. La excavadora es empleada para cortar cuando la roca es blanda ó fracturada. Este equipo corta usando el cucharon que posee en el extremo de su brazo.

#### **3.3 Retroexcavadora**

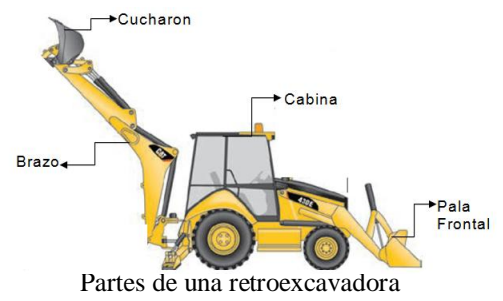

Las Retroexcavadoras son en realidad tres piezas de equipo en una, y la diversidad de la herramienta permite en la obra diferentes tareas que deben completarse con relativa facilidad.

El tractor es la principal parte de la retroexcavadora y permite a los usuarios trasladarse con facilidad sobre diferentes tipos de terrenos. La retroexcavadora (cucharon) y el cargador se adjuntan al tractor y agregan elementos en términos de utilidad. El cargador se puede utilizar para limpiar material de obra y para el movimiento de tierra de un lugar a otro.

## **3.3.1 Funcionamiento en la explotación de una cantera.** La retroexcavadora cumple con

las funciones producir, transportar y cargar el material.

Para la etapa de producción de material, la retroexcavadora usa el cucharón con el cual corta la roca y al mismo tiempo lo va estoqueando.

Con su pala cargadora realiza la acción de cargar el material para depositarlo en los volquetes ó para ella misma transportarlo.

# **3.4 Camiones**

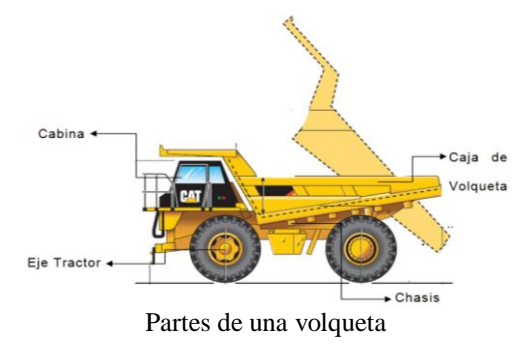

Para el transporte de material pétreo se emplean los camiones los cuales son equipos de transporte para cortas y largas distancias. Los camiones de transporte de material se

clasifican según la capacidad de su caja en:

- Camión Normal de capacidad entre 7 a 10 metros cúbicos
- Mula con capacidad entre 12 a 16 metros cúbicos
- Bañera con capacidad entre 20 a 24 metros cúbicos

## **3.4.1 Funcionamiento en la explotación de**

**una cantera.** En la explotación de una cantera los camiones cumplen una función muy importante ya que son los encargados del transporte del material que puede ser a la planta o al lugar donde se lo requiera.

#### **3.5 Cargadora Frontal**

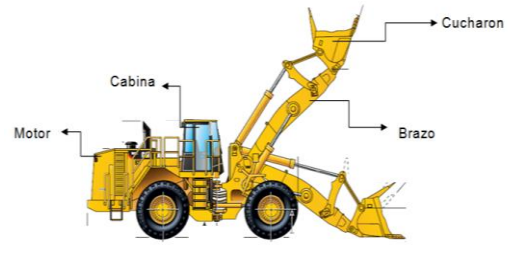

Partes de una cargadora frontal

La cargadora frontal es un equipo tractor, montado en orugas o en ruedas, que tiene un cucharón de gran tamaño en su extremo frontal. Las cargadoras son equipos de carga, acarreo y eventualmente excavación, en el caso de acarreo

solo se recomienda realizarlo cuando las distancias a recorrer son cortas.

Este equipo caminero da soluciones modernas a un problema de acarreo y carga de materiales, con la finalidad de reducir los costos y aumentar la producción.

**3.5.1 Funcionamiento en la explotación de una cantera.** En la explotación de una cantera la cargadora frontal cumple con las funciones de cargar y transportar. Su uso en las canteras ayuda a que las maquinas de explotación se encarguen sólo de producir material y no de transportarlo o llenar los camiones, volquetas, etc.

#### **3.6 Equipo de Perforación**

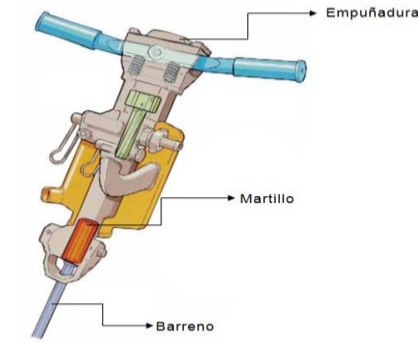

Partes de un martillo para perforación.

Previo a la colocación de los explosivos se realiza la perforación, la misma que tiene como objetivo abrir huecos con la distribución y geometría adecuada dentro del macizo rocoso. Para la explotación de una Cantera de cielo abierto, la perforación del macizo rocoso se la realiza utilizando sistemas mecánicos.

Los componentes principales de un sistema de perforación de tipo mecánico son:

- La máquina perforadora
- El varillaje
- La Broca
- Fluido de barrido

#### **3.7. Equipo Explosivo**

Explosivo se denomina a toda sustancia que por causas externas tales como calor, roce, percusión, etc., se transforma en gases, liberando calor, presión ó radiación en un tiempo muy breve.

Terminada la etapa de perforación se procede a colocar en los orificios los explosivos y el espacio que quede libre del orificio deberá ser tapado lo mejor posible, sea con arena o tierra del sitio, lo cual permitirá que la voladura sea mucho más efectiva.

# **4. Rendimiento de Equipo Pesado para la Explotación de una Cantera de Cielo Abierto**

#### **4.1 Rendimiento del Tractor**

El rendimiento de un bulldozer o tractor viene dado por la fórmula:

$$
R = \frac{V_c \cdot 60. \text{Fe.} C_t}{T_c} \cdot n = \frac{m^3}{h}
$$

 $V_c$  es la capacidad de la cuchilla en metros cúbicos de material esponjado.

Fe es el factor de eficacia de la máquina, esta eficacia depende del conductor, estado de la maquina, el estado del terreno, por lo cual no se puede lograr que trabaje de forma continua. El factor de eficacia varía entre un 70% - 80%.

 $C_t$  es el coeficiente de transformación. Los valores medios van a ser establecidos por el siguiente cuadro, según el material que va a ser transportado por la máquina, para que se cubique según su perfil, sea este esponjado o compactado.

 $T_c$  es el tiempo empleado en el ciclo, el cual va a estar en minutos. Es la suma del tiempo fijo y del tiempo variable.

Tiempo fijo es el que se emplea en maniobras.

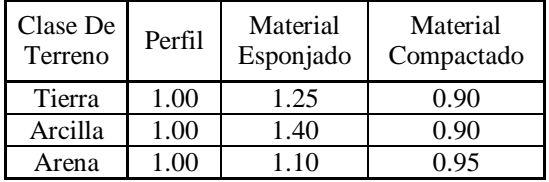

El tiempo variable depende de la distancia y de la velocidad de marcha.

 es el coeficiente de gestión, acoplamiento y adaptación. Varía entre 0.8 y 0.9, es un coeficiente de reducción.

El rendimiento del ripper se calcula mediante la siguiente fórmula:

$$
= A * B * C * V_t * \varepsilon = {m^3}/{h}
$$

 $\mathbf{p}$ 

Conociendo como  $\varepsilon$  al valor asociado al número de dientes que utiliza el tractor para romper la roca:

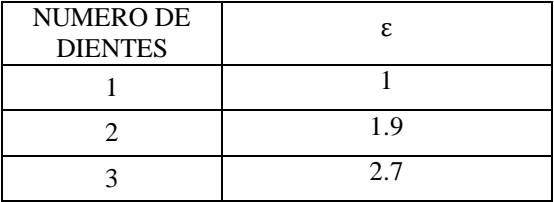

 $V_t$  es la relación de metros cúbicos producidos en una hora, y va a estar definida por la relación:

$$
V_t = K * h^2 * v = m^3 / h
$$

 es la profundidad de corte del terreno, que anda alrededor de 50cm. La velocidad v con la que se realiza el corte se la define como

velocidad de ripado (m/h). Es usual ripar entre 2 a 3 km/h.

El corte depende también del terreno. K es el coeficiente que depende del terreno:

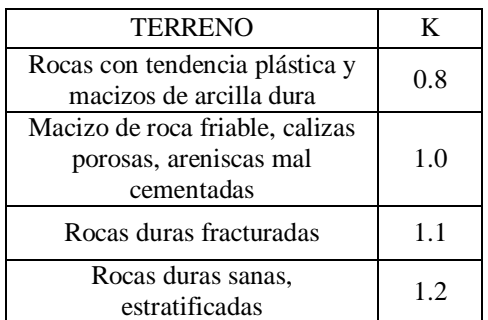

Tenemos a un coeficiente ciclo, que es el cociente entre el ciclo productivo, que son la suma total de los tiempos de avance, con el ciclo total de ripeado, el cual es la suma total de todos los tiempos, la evaluación del ciclo se la realiza por partes, tomando el tiempo de duración de cada movimiento y las longitudes de ripado.

> $C =$ tiempo de ciclo productivo

tiempo del ciclo completo

Si el terreno es llano se ripa en ambos sentidos. Si tiene una pequeña pendiente se ripa en sentido favorable, sentido de descenso.

El coeficiente B, que es el de adaptación y acoplamiento, varia de 0.50 en obras pequeñas y 0.60 para obras grandes como es la de explotación de una cantera.

También encontramos el coeficiente A que es el de solape, el cual se opta para todos los casos el valor de 0.9.

Se supone que el tractor tiene suficiente potencia móvil y que supera de forma permanente el límite por adherencia.

## **4.2 Rendimiento de las Excavadoras, Retroexcavadoras y Cargador Frontal**

El rendimiento de las excavadoras y retro excavadoras viene dado al igual que el rendimiento de la pala del cargador frontal por la fórmula:

$$
R = \frac{V_{C} * 3600 * Fe * Fe' * C_{t}}{T_{C}} = m^{3}/h
$$

 es la capacidad de la cuchara de las excavadoras o el cargador frontal medida en metros cúbicos.

Fe es el factor de eficacia de la máquina, que varía entre 70 y 80%.

El factor Fe' es el de eficacia de la cuchara, que depende de la clase de terreno:

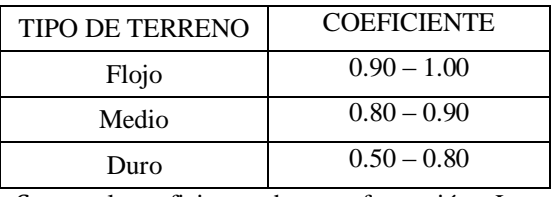

 es el coeficiente de transformación. Los valores medios van a ser establecidos por el siguiente cuadro, según el material que va a ser transportado por la máquina, para que se cubique según su perfil, sea este esponjado o compactado.

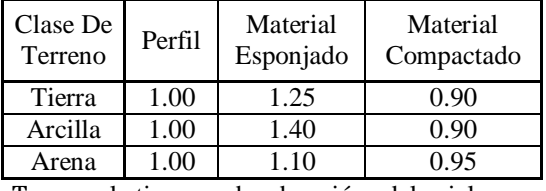

 $T_c$  es el tiempo de duración del ciclo en segundos, comprende en la excavación y el giro hasta la descarga, la descarga y el giro hasta origen. El tiempo del ciclo, con rotación de 90º teóricamente dependiendo del tipo del terreno es aproximadamente:

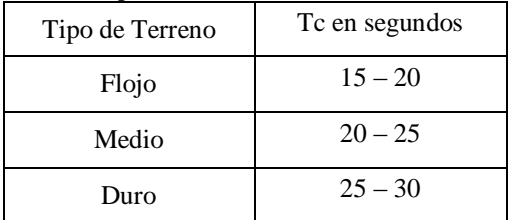

#### **4.3 Rendimiento de las Volquetas**

El rendimiento de la maquinaria de transporte viene dado por la fórmula:

$$
R = \frac{V_{C} * 60 * Fe}{T_{C}} = m^{3}/h
$$

Vc es la capacidad de la caja en metros cúbicos. El factor Fe es la Capacidad de eficacia de la máquina y está en función de la experiencia del conductor y estado de la misma, tipo de tierras a transportar y estado del terreno. El Fe varía entre el 70 y 80%.

Tc (min) es el tiempo del ciclo, corresponde a la suma del tiempo fijo (carga, descarga y maniobra) y del tiempo variable (marcha).

La unidad de transporte de tierras se mide y abona por metros cúbicos de tierras realmente transportados, es decir, de tierras esponjadas.

#### **4.3 Rendimiento de la Perforación**

El rendimiento de un martillo viene dado por la siguiente fórmula teniendo en cuenta una caída media del rendimiento del 9% equivalente a la pérdida de energía:

$$
VP_{m} = \frac{VP}{N_{v}} * \frac{1 - 0.91^{N_{v}}}{0.09} = \frac{cm}{mm/min} \text{ of } m/h
$$

Donde:

VP velocidad de perforación de la primera varilla.

Nv número de varillas utilizadas

VPm velocidad de media de perforación.

#### **4.4 Rendimiento de Voladura**

La Voladura en la explotación de una cantera de cielo abierto se la utiliza para ablandar la roca, fracturar el macizo rocoso en el cual el material obtenido va a ser removido, transportado, estoqueado por maquinaria pesada.

En la explotación de canteras de cielo abierto se utilizan las voladuras de pequeño diámetro las cuales están en un rango de 65 mm a 165 mm de diámetro de perforación.

Las cargas de los explosivos son cilíndricas alargadas, con una relación longitud sobre diámetro mayor a 100, y se realizan generalmente con dos tipos de explosivos, uno para la carga de fondo y otro para la carga de columna.

# **5. Cantera BORCONS**

La cantera se encuentra ubicada en la avenida el bombero, kilometro 6 1/2, diagonal al centro comercial "Rio Centro Ceibos".

La empresa que tiene la concesión minera para poder explotar el macizo rocoso es BORCONS. En mayo del 2008 se les dio el respectivo permiso de la explotación de una cantera a cielo abierto en la zona.

Esta empresa tiene un personal trabajando diariamente de 30 personas, entre la cantera, la planta y oficina.

#### **5.1 Equipo Empleado en la Explotación**

- Perforadora tipo Martillo
- Equipo de Voladura
- Excavadora
- Volquetas

**5.1.1 Rendimiento del Martillo.** Los tiempos de perforación tomados InSitu promedio son:

| <b>PROFUNDIDAD</b><br>(cm) | <b>TIEMPO</b><br>(min) | <b>VELOCIDAD</b><br>(cm/min) |
|----------------------------|------------------------|------------------------------|
| 80                         | 2:15                   | 37,17                        |
| 160                        | 2:16                   | 37,04                        |
| 240                        | 2:26                   | 35,40                        |

De acuerdo con el capitulo 4, utilizando la formula de velocidad de penetración, a continuación se calcula el rendimiento:

$$
VP_m = \frac{VP}{N_v} * \frac{1 - 0.91^{N_v}}{0.09}
$$
  
\n
$$
VP_m = \frac{37.17}{3} * \frac{1 - 0.91^3}{0.09} = 33.93 \text{ cm/min}
$$
  
\n
$$
VP_m = 33.93 \text{ cm/min} * \frac{60 \text{min}}{1 \text{h}} * \frac{1 \text{m}}{100 \text{cm}}
$$
  
\n= 20.36 m/h

**5.1.2 Rendimiento de la Voladura.** Una vez que se llega a la profundidad de 2 metros y 40 centímetros en todos los barrenos se coloca el equipo explosivo que consta de:

- un taco de dinamita
- fulminante con mecha suelta
- nitrato de amonio disuelto en diesel

Se coloca primero el taco de dinamita, después un fulminante con mecha lenta, se lo rellena con 3 pies de nitrato disuelto y por último se tapa con 60cm de tierra del lugar.

Al final del día después de colocar todos los explosivos, los empleados prenden una a una las mechas; el tiempo total de detonación de los 70 barrenos es de aproximadamente 4 minutos con 15 segundos.

El objetivo de BORCONS es producir 600m3 de material diarios. El volumen de cada detonación se lo obtiene de acuerdo al radio de acción del explosivo que viene dado por el fabricante; Usando la ecuación  $A = \pi r^2 h$  (m3) donde r es el radio de acción igual a 1m y h es la profundidad del barreno igual a 2,40m tenemos que teóricamente en cada explosión se obtiene un volumen aproximado de 7.54m³.

El volumen obtenido en cada barreno multiplicado por los 70 huecos, marginan un volumen teórico total de 527.8m3. Este volumen representa los círculos mostrados en el esquema a continuación:

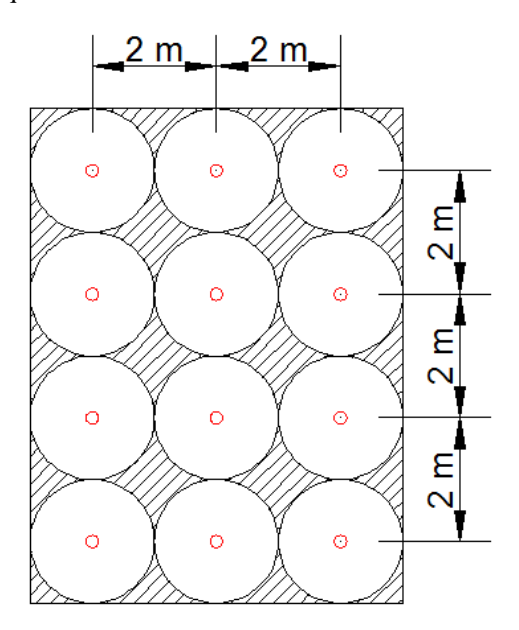

El volumen que se obtiene incluyendo los espacios entre los círculos es de 672 m3. Para obtener este volumen se asumió rectangular el área de influencia de la voladura.

**5.1.3 Rendimiento de la Excavadora.** La excavadora es la encargada de la explotación y de estoquear, como también de cargar las volquetas.

La excavadora utilizada es la Caterpillar 330 CL El rendimiento de la excavadora viene dado por la siguiente fórmula:

$$
R = \frac{V_{C} * 3600 * Fe * Fe' * Ct}{T_{C}} = m^{3}/h
$$

Se tomo tiempos del ciclo de la excavadora para cuando esta explota el macizo y a la vez llena las volquetas (tiempo de carga con maniobra):

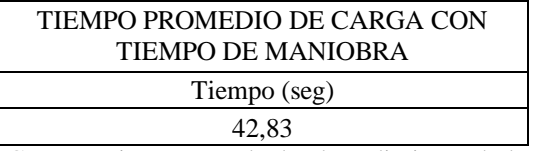

Con este tiempo se calcula el rendimiento de la excavadora:

$$
R = \frac{2 * 3600 * 0.75 * 0.65 * 1}{42.83} = 81.95 \text{ m}^3/\text{h}
$$

**5.1.4 Rendimiento de las Volquetas.** La cantera BORCONS, posee 2 volquetas que son las encargadas de transportar el material explotado hacia la planta de producción.

Los tiempos tomados para el ciclo de las volquetas son:

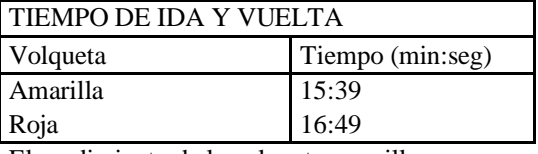

El rendimiento de la volqueta amarilla es:

$$
R = \frac{16 * 60 * 0.75}{15,39} = 46,78 \text{ m}^3 / h
$$
  
El rendimiento de la volqueta roja es:  

$$
R = \frac{12 * 60 * 0.75}{16,49} = 35,09 \text{ m}^3 / h
$$

#### **6. Conclusiones**

1.- En esta cantera el equipo pesado más importa del cual depende la producción diaria es la Excavadora, ya que ella es la encargada de darle trabajo a los otros equipos, sin ella se paralizaría la producción diaria.

2.- Para la demanda diaria que tiene la cantera su equipo pesado cumple eficientemente su labor, produciendo aproximadamente más de 600 metros cúbicos diarios.

3.- El conjunto de equipos pesados podrían tener una mayor producción diaria, pero debido a la demanda diaria de 600 metros cúbicos

tienen tiempos de ocio considerables la excavadora y las volquetas.

4.- Con nuestro análisis ambiental concluimos que el impacto visual es muy grande ya que está situado en una zona comercial, y no se ve que se tomen medidas al respecto.

Con la información recopilada en este trabajo podemos concluir lo siguiente:

# **7. Referencias**

- [1] Texto: Manual de Perforación y Voladura; Autor: López Jimeno.
- [2] Apuntes del Seminario de Graduación "Vías de Comunicación" dictado por el Ing. Eduardo Santos.
- [3] Texto: Apuntes de Curso de Perforación y Voladura; Autor: Proaño Gastón Cadena Nicolás; 1995
- [4] Manual de rendimiento 2000; Autor CATERPILLAR; edición 31